After Effects CS4

- 13 ISBN 9787561233818
- 10 ISBN 7561233817

出版时间:2012-7

页数:291

版权说明:本站所提供下载的PDF图书仅提供预览和简介以及在线试读,请支持正版图书。

#### www.tushu000.com

 $\alpha$  $\mu$  and  $\mu$  and  $\mu$  and  $\mu$ 

After Effects CS4<br>
After Effects CS4<br>
MASK After Effects CS4 MASK  $\blacksquare$ 

After Effects CS4

After Effects CS4

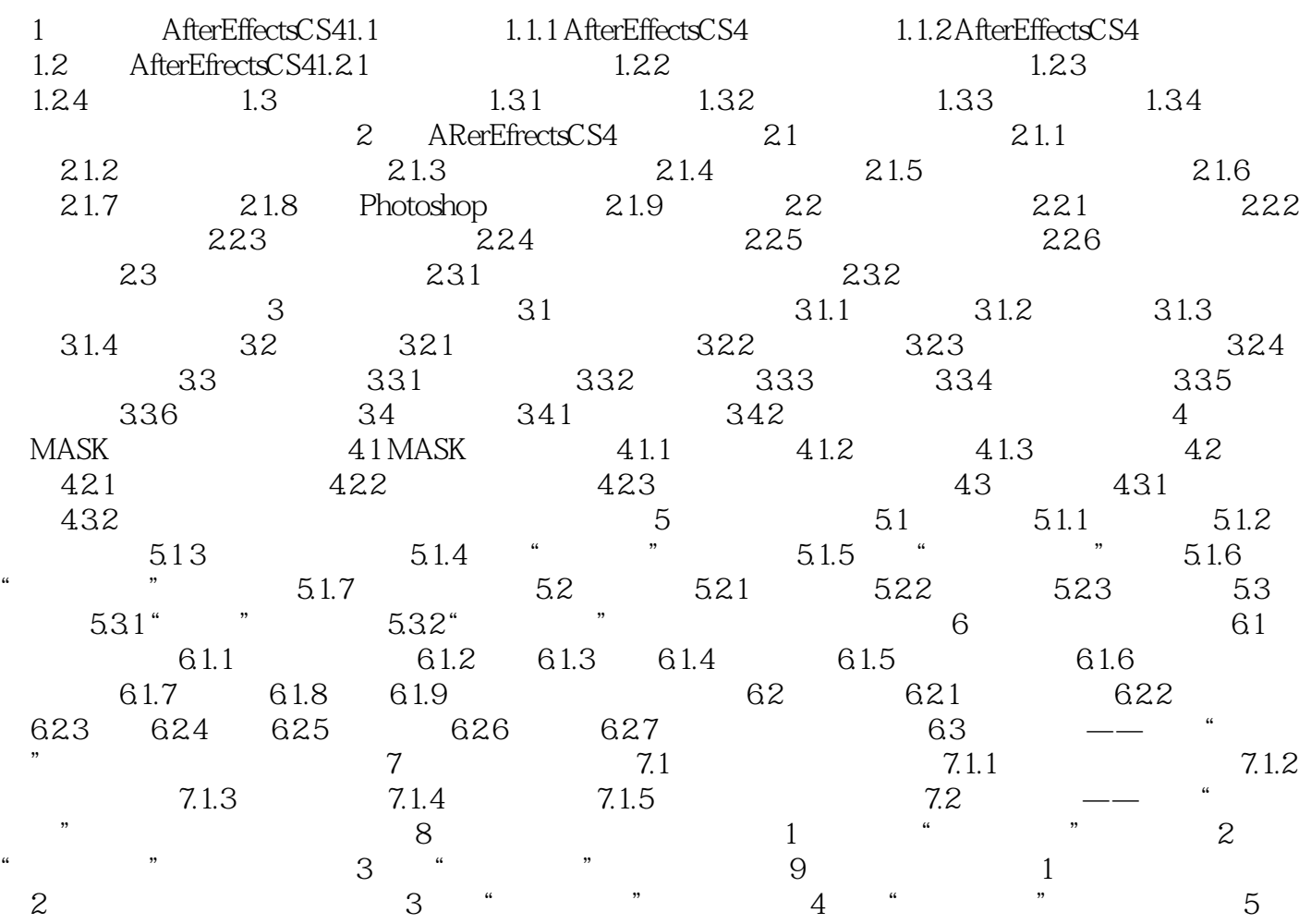

作"情人节贺卡"

《高等学校"十二五"计算机规划教材:After Effects CS4影视后期制作实用教程》这是一本写给

After Effects CS4 After Effects CS4

Effects CS4

本站所提供下载的PDF图书仅提供预览和简介,请支持正版图书。

:www.tushu000.com